## Finding the effective rate: Simplified example

## Example 1 - Solvable effective rate

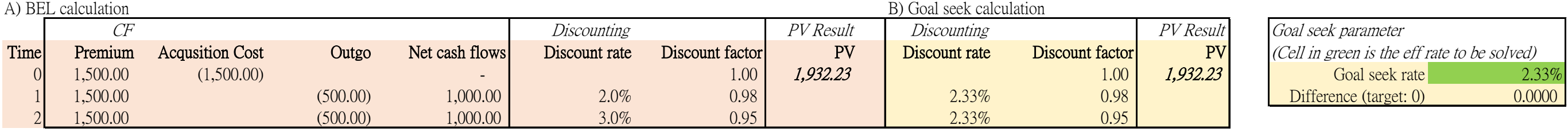

## Example 2 - Unsolvable effective rate

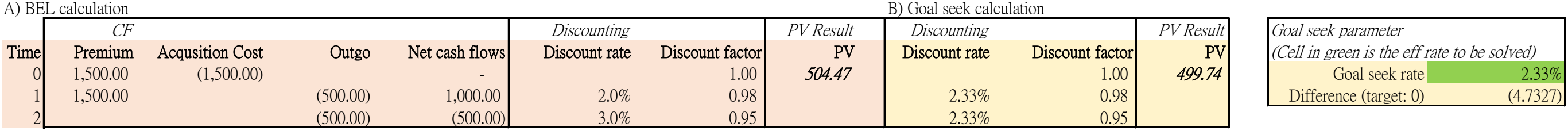